## **VERIFICA AUTOMAZIONE**

Il sistema da analizzare è costituito da un trapano che deve effettuare un foro su un pezzo posizionato alla base del sistema. Il trapano è montato su un supporto che gli permette di muoversi dall'alto verso il basso e viceversa.

Il dispositivo è azionato da un pulsante che viene attivato dall'utente, quando il pulsante viene premuto la punta del trapano inizia a roteare e il trapano scende verso il basso. Per consentire che anche pezzi di grandi dimensioni siano forati correttamente, a metà corsa si controlla se la punta del trapano ha già toccato il pezzo, in tal caso il trapano viene fatto risalire alla posizione iniziale per oleare la punta, nell'altro caso si procede nella discesa verso il basso. Quando la punta del trapano giunge nella posizione più bassa indicata dal sensore B il pezzo è stato completamente forato e il trapano può risalire.

Gli ingressi della parte di controllo sono il segnale PARTENZA del pulsante utente, il segnale A che indica la posizione alta del trapano, il segnale M che indica la posizione media del trapano, il segnale B che indica la posizione bassa del trapano e il segnale Y che indica la presenza del pezzo da forare. Le uscite sono i segnali UP e DOWN che agiscono sulle azioni di discesa e risalita del trapano, il segnale ROTATE per roteare la punta e il segnale OIL per oleare la punta.

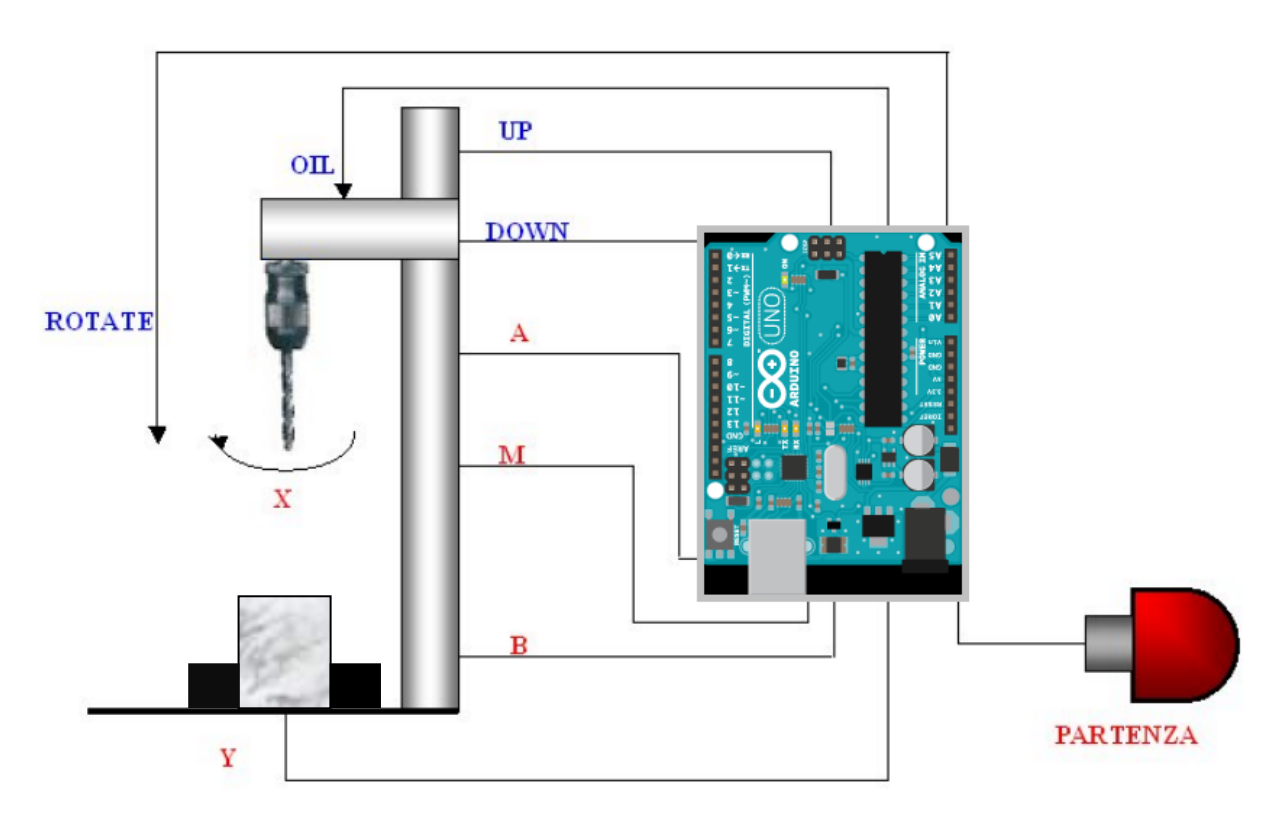

Redigere: Diagramma di flusso Programma per realizzare l'automatismo con Arduino.